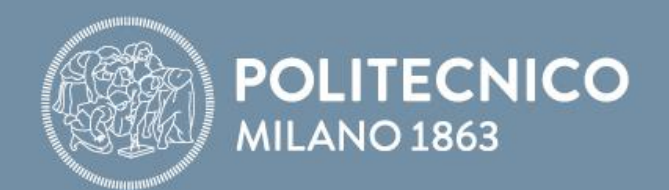

## **Fondamenti di Internet e Reti**

**Antonio Capone, Achille Pattavina, Francesco Musumeci, Matteo Cesana**

Fondamenti di Internet e Reti

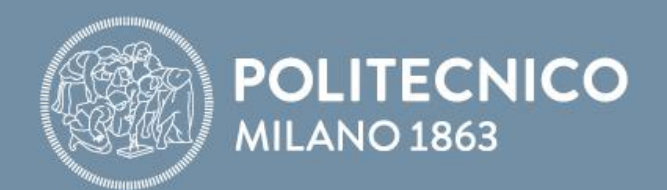

# **Scripting con Python**

**Antonio Capone, Achille Pattavina, Francesco Musumeci, Matteo Cesana**

Fondamenti di Internet e Reti

#### **Attività di laboratorio: Versioni software**

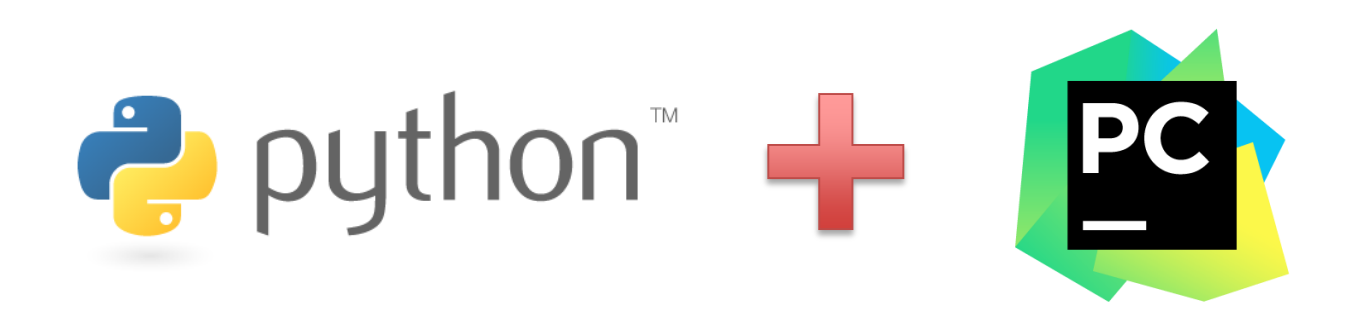

Gli esempi mostrati a lezione utilizzano:

- Python versione 3.4
- PyCharm IDE Education Edition
	- include python 3.4

Sono entrambi pre-installati nella macchina virtuale

In alternativa potete installare Python e PyCharm sul vostro computer (+ libreria matplotlib )

#### **Tempo di risposta di un server HTTP**

• Valutare il tempo di risposta del server di Google per scaricare l'home page

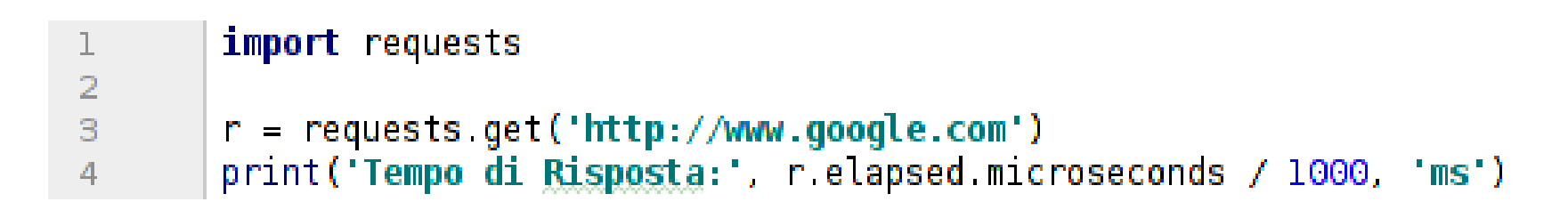

• Ripetere la misura 10 volte

```
import requests
ı
\overline{2}3
        for in range(10):
             r = requests get('http://www.google.com')
\overline{4}5
            print ('Tempo di Risposta:', r elapsed microseconds / 1000, 'ms')
```
• Come possiamo calcolare minimo, media e massimo?

#### **Calcolo minimo, media e massimo**

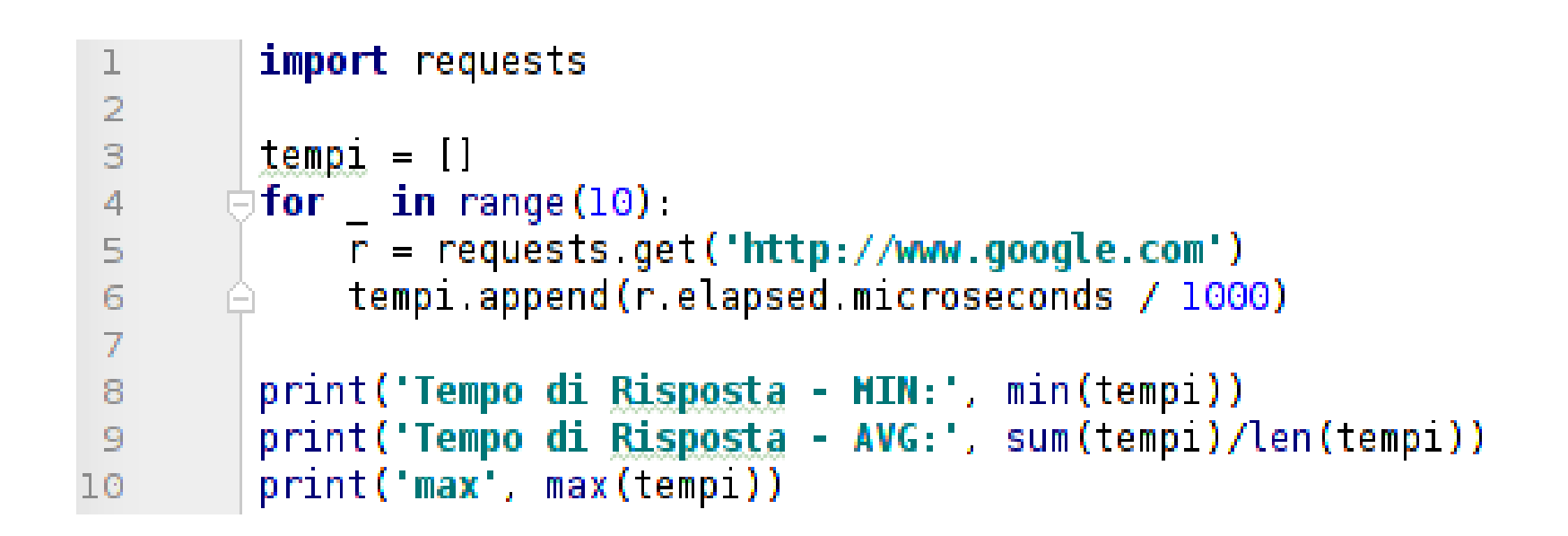

• Come possiamo rappresentare graficamente i risultati?

# tlib matpl

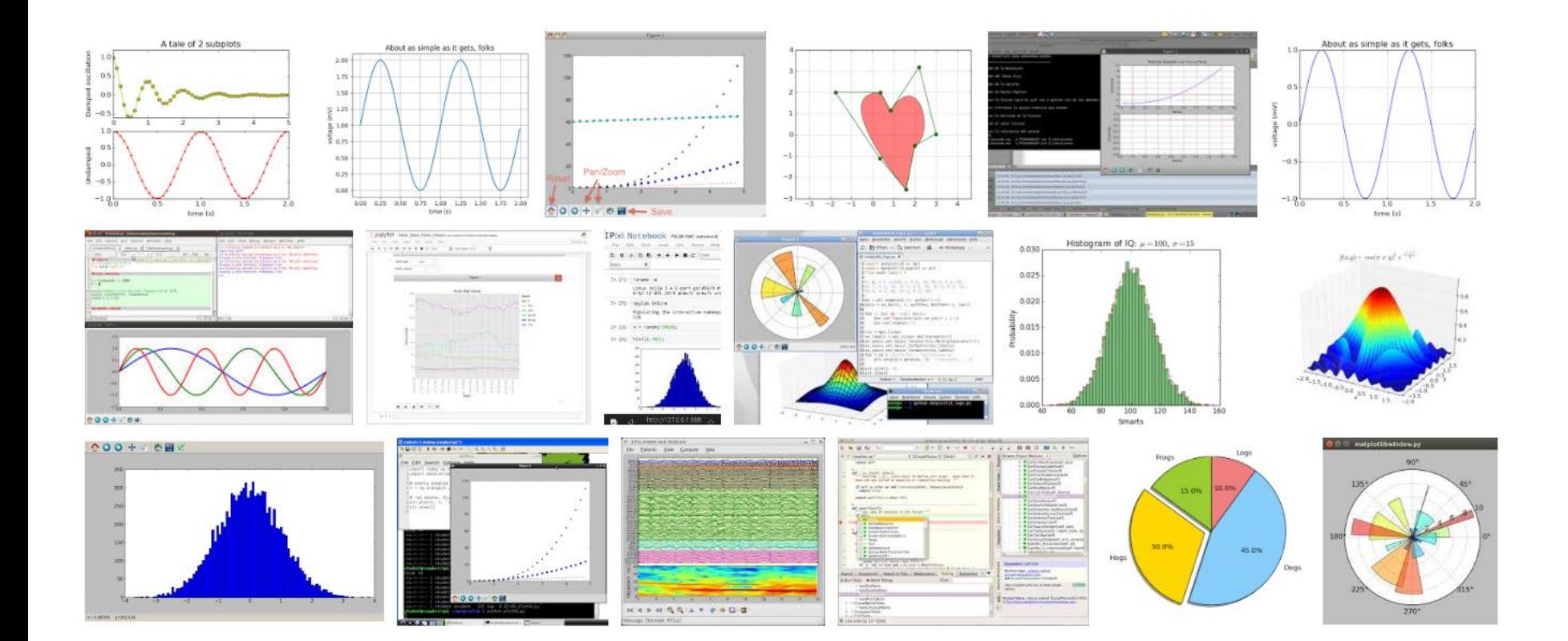

#### http://matplotlib.org/examples/

## **Grafici con Python (1)**

```
import requests
 \begin{array}{c}\n1 \\
2 \\
3 \\
4 \\
5\n\end{array}import matplotlib
        matplotlib.use('TkAgg')
        import matplotlib.pyplot as plt
 \overline{6}tempi = []\overline{7}for in range(10):
 8
             r = requests.get('http://www.google.com')
             tempi.append(r.elapsed.microseconds / 1000)
 \overline{9}10
        print('Tempo di Risposta - MIN:', min(tempi))
11print('Tempo di Risposta - AVG:', sum(tempi)/len(tempi))
12print('Tempo di Risposta - MAX:', max(tempi))
1314
        plt.figure()
15
        plt.plot(tempi)
16
        plt.ylim([0, max(tempi)])17plt.show()
18
```
## **Grafici con Python (2)**

```
import requests
 ı
 \overline{2}import matplotlib.pyplot as plt
 \overline{3}tempi = []\begin{array}{c} 4 \\ 5 \\ 6 \\ 7 \end{array}for in range(10):
             r = requests.get('http://www.google.com')tempi.append(r.elapsed.microseconds / 1000)
 \, 8print('Tempo di Risposta - MIN:', min(tempi))
        print('Tempo di Risposta - AVG:', sum(tempi)/len(tempi))
9print('Tempo di Risposta - MAX', max(tempi))
10
11
        plt.figure()
12<sup>2</sup>plt.plot(tempi)
13<sup>°</sup>plt.ylim([0, 1.1*max(tempi)])14
        plt.xlabel('ID richiesta')
15<sup>1</sup>plt.ylabel('[ms]')16
        plt.title('Test http://www.google.com')
17
        plt.grid()
18
        plt.show()
19
```
### **Grafici con Python (3)**

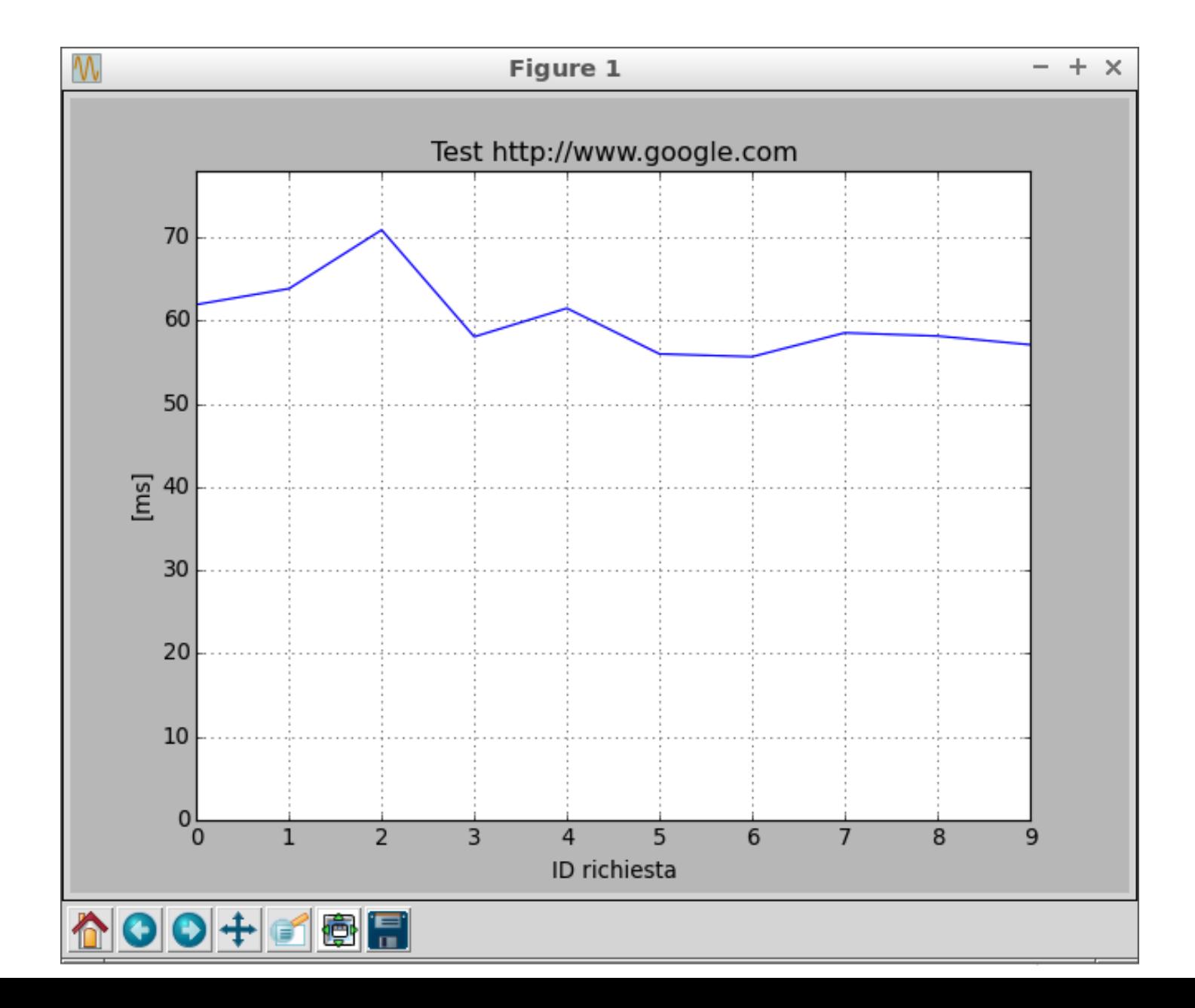

#### **Tempo di risposta di server HTTP multipli**

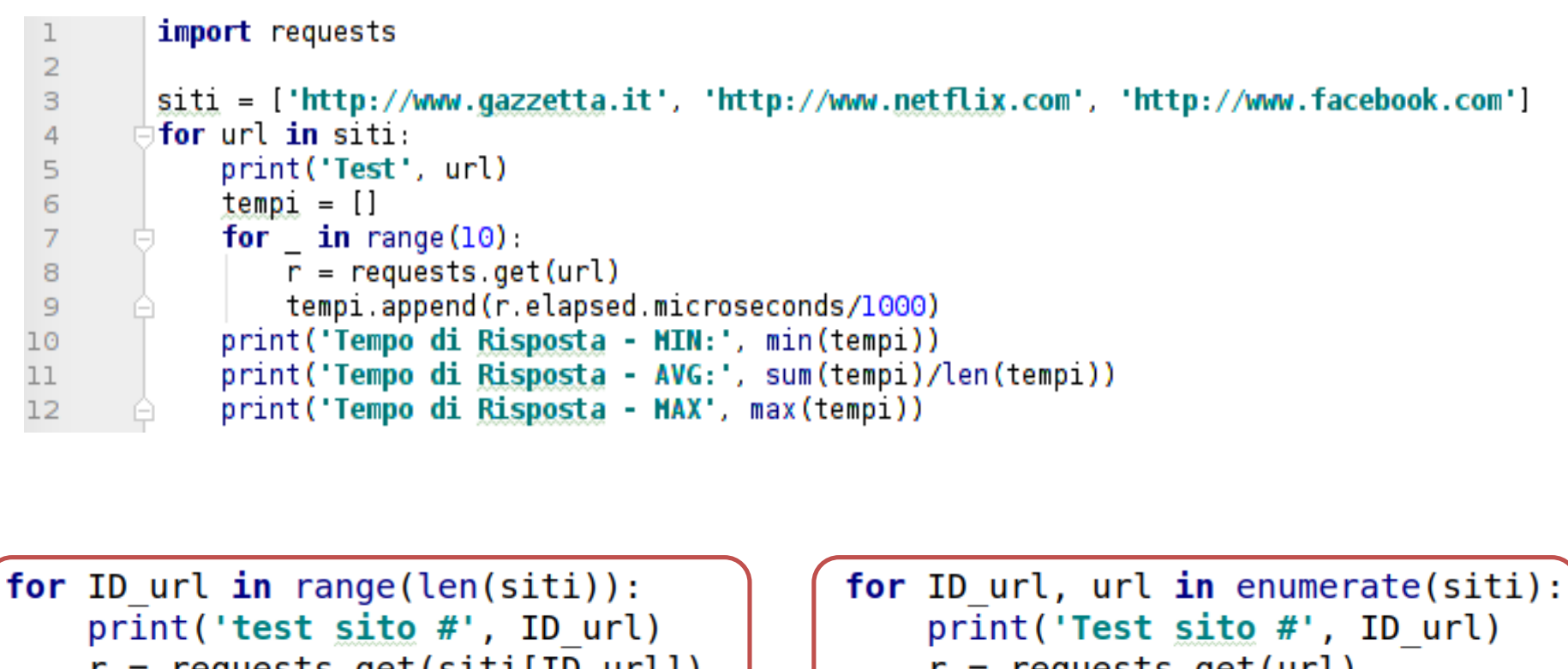

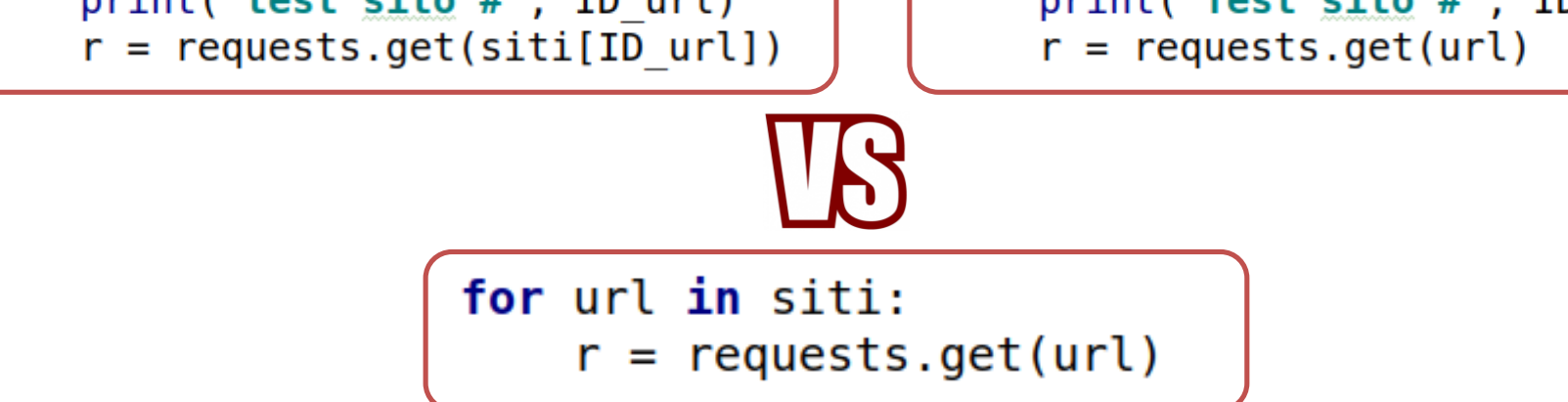

#### **Grafici con server HTTP multipli**

```
import requests
 \mathbf{1}import matplotlib.pyplot as plt
 \overline{2}m = 0 # massimo tra i massimi
 3
 4
        plt.figure()
        siti = ['http://www.qazzetta.it', 'http://www.netflix.com', 'http://www.facebook.com']
 5
 6
       \Box for url in siti:
             print('Test', url)
 \overline{7}tempi = []8
            for in range(10):9
       G
                 r = requests get(url)
10
                 tempi.append(r.elapsed.microseconds/1000)
11
             plt.plot(tempi, label=url)
12print('Tempo di Risposta - MIN:', min(tempi))
13
             print('Tempo di Risposta - AVG:', sum(tempi)/len(tempi))
14print('Tempo di Risposta - MAX', max(tempi))
15
             m = max([m, max(tempi)]) # ricalcolo il massimo tra i massimi
16
17
        plt.ylim([0, 1.1*m])18
        plt.xlabel('ID richiesta')
19
        plt.ylabel('[ms]')
20
        plt.title('Test tempi di risposta')
2122
        plt.legend(loc='lower right', fontsize=8)
        plt.grid()
23
        plt.show()
24
```
#### **Grafici con server HTTP multipli (2)**

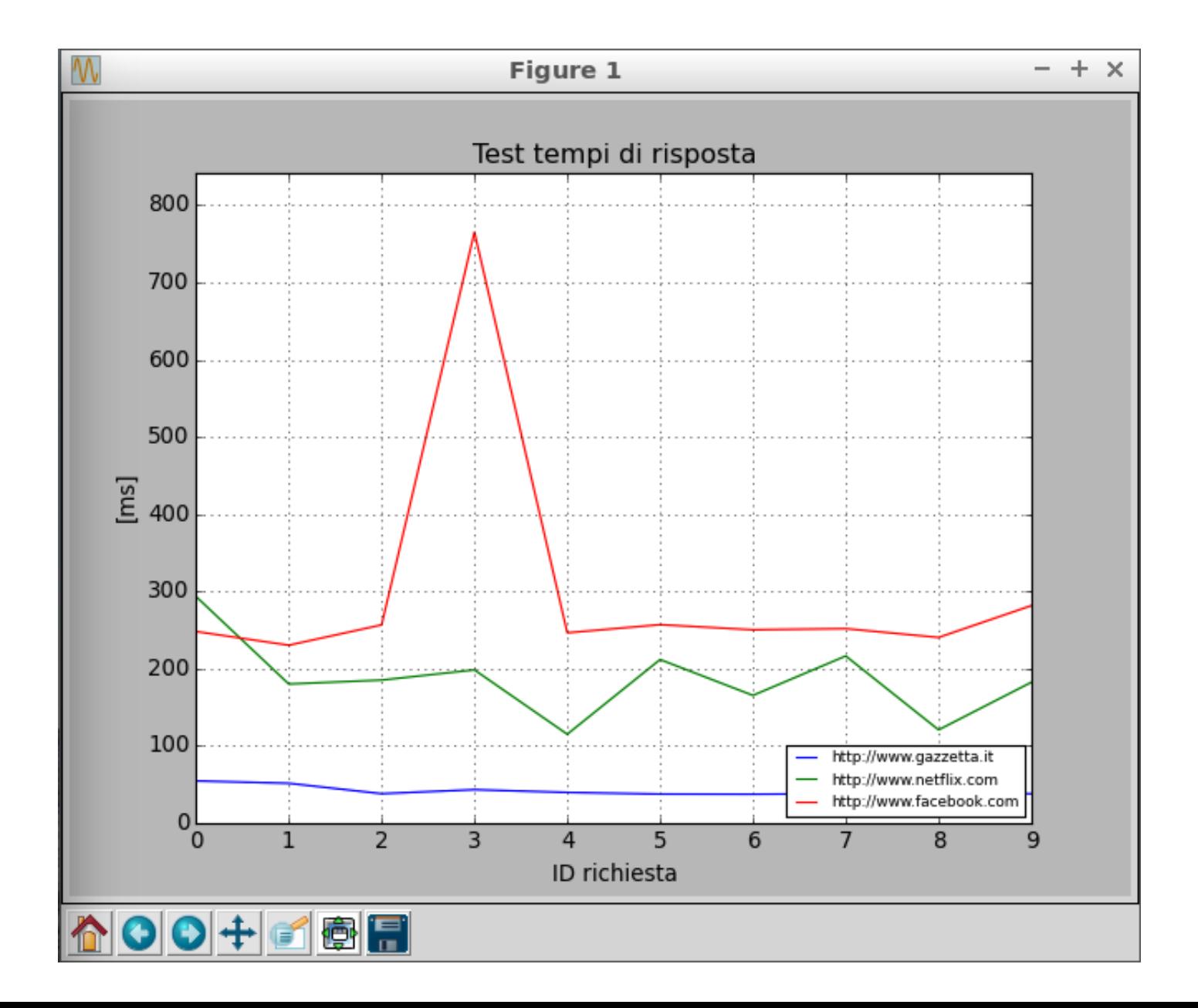

#### **Esercizio**

Scrivere uno script che stampi il nome della pagina col miglior tempo di risposta medio tra **2** siti Internet. Ripetere con **6** siti Internet.

- Numero di richieste  $= 10$
- Siti internet:

http://www.google.com http://www.youtube.com http://www.polimi.it http://www.wikipedia.org http://www.amazon.com http://www.twitter.com A B

#### **Hint (per la parte B):**

**LISTA.index(x)** ritorna la posizione dell'elemento x nella lista *LIST*. È l'inverso dell'accesso alla lista tramite posizione

 $L = [1, 5, 20, 4]$  $L = [1, 5, 20, 4]$  $print(L_index(5)) # STAMPA 1$   $print(L[1]) # STAMPA 5$ 

#### **NB: gli indici in Python iniziano da 0!**

#### **Soluzione parte A**

 $\perp$  $\overline{2}$ 

3

4

5

6

 $\overline{I}$ 

8

9

10

11

12

13

14

15

16

17

18

```
import requests
temp1 = []for in range(5)
    r = requests.get('http://www.google.com')
    tempil.append(r.elapsed.microseconds/1000)
avg1 = sum(tempi1)/len(tempi1)tempi2 = []for in range(5)
    r = requests.get('http://www.youtube.com')
    tempi2.append(r.elapsed.microseconds/1000)
avg2 = sum(tempi2)/len(tempi2)if avgl \leq avg2.
    print('http://www.google.com')
else:
    print('http://www.youtube.com')
```
#### **Soluzione parte B**

```
import requests
 \mathbbm{1}\overline{2}3
         siti = ['http://www.qoogle.com', 'http://www.youtube.com', 'http://www.polimi.it',
                  'http://www.wikipedia.org', 'http://www.amazon.com', 'http://www.twitter.com']
 4
 5
         ava = []\blacksquare for url in siti:
 6
             print('Test', url)
 \overline{7}tempi = []8
             for in range(10):
 \overline{9}\bar{r} = requests.get(url)
10
                  tempi.append(r.elapsed.microseconds/1000)
11
             print('avg', sum(tempi)/len(tempi))
12avg.append(sum(tempi)/len(tempi))
13
1415
         print(siti[avg.index(min(avg))], min(avg))
           s<sub>1</sub>t<sub>1</sub> = \lceil'SIT01', 'SIT02', 'SIT03' \rceilı
           avg = [150, 90, 200]2
           minimo = min(\text{avg}) # = 903
           indice minimo = avg.index(min(avg)) # = 1\overline{4}indice elemento 90 = avg.index(90) \# = 1
 \overline{5}sito corrispondente = siti[avq.index(min(avq))] # = siti[1] = SITO2'
 6
```